**Classe :**  Noms :

Sitographie : je classe tous les sites Internet utilisés pour mes recherches

Je note le nom du site, l'adresse du site.

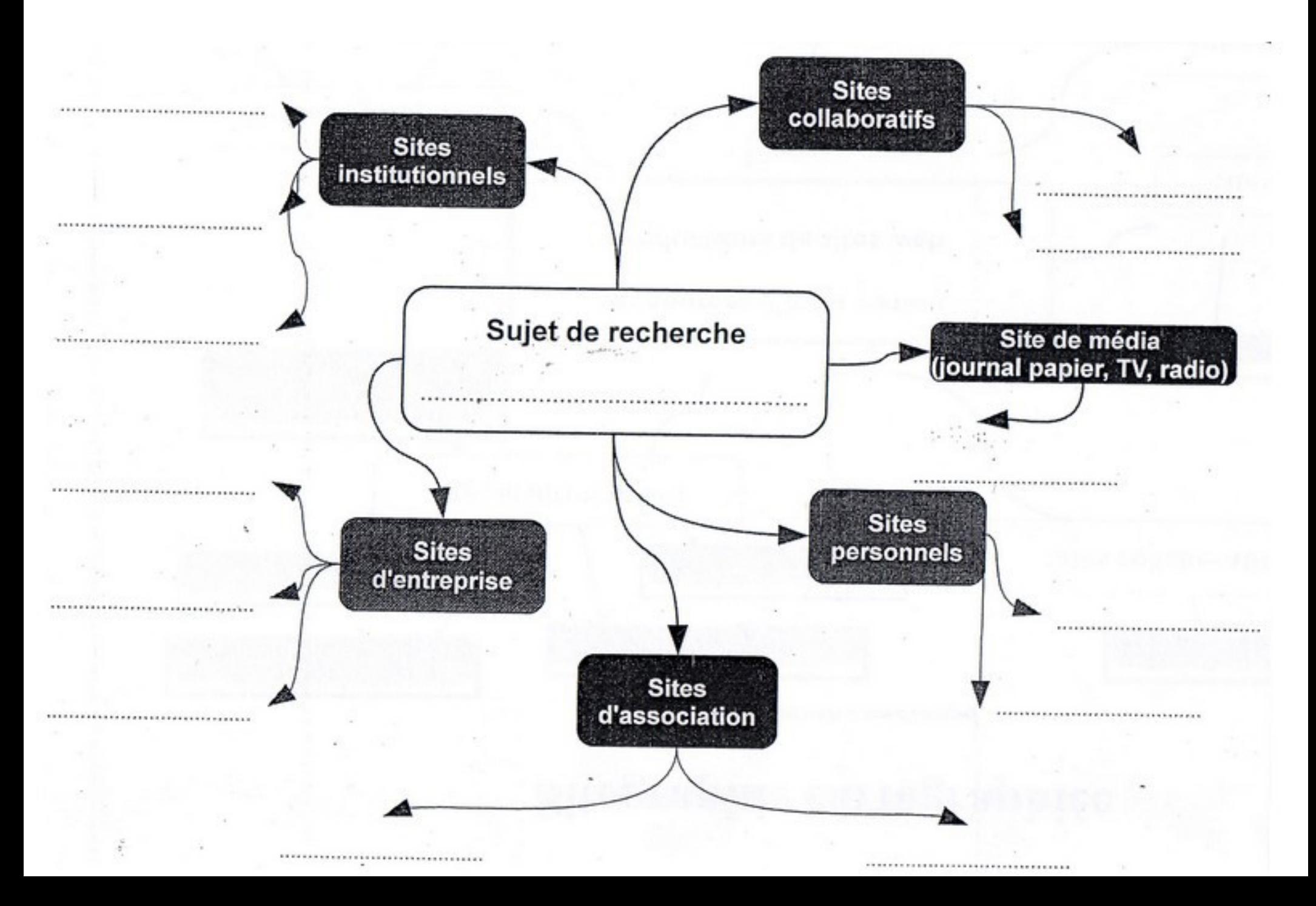